# Государственная экспертиза в электронном виде

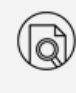

Что необходимо для проведения экспертизы в электронном виде?

Учетная запись на портале Госуслуг, УКЭП

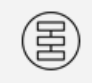

Пошаговый алгоритм действий

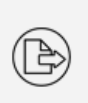

ld

Куда подавать документы на экспертизу в электронном виде?

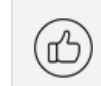

Как правильно оформить документацию? Требования к составу ПД, требования к оформлению ДЭ, ИУЛ

Как работать с замечаниями?

Сроки, исправление замечаний, повторная загрузка

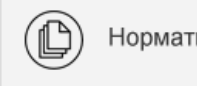

Нормативная база

**C 1 января 2017** года проектная документация и (или) результаты инженерных изысканий, а также иные документы, необходимые для проведения госэкспертизы проектной документации предоставляются в подведомственное Министерству строительства и жилищно-коммунального хозяйства РФ, а также в уполномоченные органы исполнительной власти субъектов РФ **в электронной форме**. Исключением становятся случаи, когда документация содержит сведения, доступ к которым ограничен законодательством РФ. Данная норма закреплена внесением постановлением Правительства N 1330 от 7 декабря 2015 г*ода* изменений в Порядок организации и проведения государственной экспертизы проектной документации и результатов инженерных изысканий (утв. ПП N 145 от 5 марта 2007 г*ода*).

Что необходимо для проведения экспертизы в электронном виде?

1. Документация, подготовленная и оформленная в соответствии с требованиями действующего законодательства. Состав предоставляемой документации определяется Положением

о составе разделов проектной документации и требованиях к их содержанию (утв. ПП РФ N 87 от 16 февраля 2008 г*ода*), требования к оформлению такой документации для экспертизы в электронном виде устанавливает приказ Министерства строительства и жилищно-коммунального хозяйства РФ N 728/пр от 21 ноября 2014 г*ода* (подробнее);

2. Подтвержденная учетная запись на Едином портале государственных услуг (www.gosuslugi.ru) (п.18 Положения об организации и проведении государственной экспертизы проектной документации и результатов инженерных изысканий утв. ПП РФ N 145 от 5 марта 2007 года);

3. Усиленная квалифицированная электронная подпись (УКЭП), предусмотренная ФЗ "Об электронной подписи" N 63-ФЗ от 6 апреля 2011 года (подробнее);

4. ПК с доступом в Интернет.

## *УКЭП*

Согласно п.18 Положения об организации и проведении государственной экспертизы проектной документации и результатов инженерных изысканий, документы, представляемые в электронной форме, подписываются руководителем организации или уполномоченным им лицом с использованием усиленной квалифицированной электронной подписи, предусмотренной 63-ФЗ от 6 апреля 2011 года.

Согласно п.6 Требований к формату электронных документов, представляемых для проведения государственной экспертизы проектной документации и (или) результатов инженерных изысканий (утв. приказом Минстроя N 728/пр от 21 ноября 2014 года), представляемые на государственную экспертизу электронные документы должны быть подписаны усиленной квалифицированной электронной подписью.

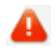

Получить квалифицированный сертификат электронной подписи можно в аккредитованных удостоверяющих центрах.

Для получения квалифицированного сертификата электронной подписи юридическими лицами требуются:

- учредительные документы;
- документ, подтверждающий факт внесения записи о юридическом лице в ЕГРЮЛ;
- свидетельство о постановке на учет в налоговом органе заявителя.

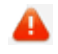

Для подписания документов УКЭП необходима специализированная программа, сертифицированная в установленном законодательство РФ порядке (ст.12 63-ФЗ).

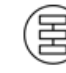

Пошаговый алгоритм действий

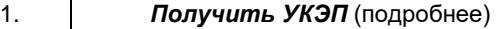

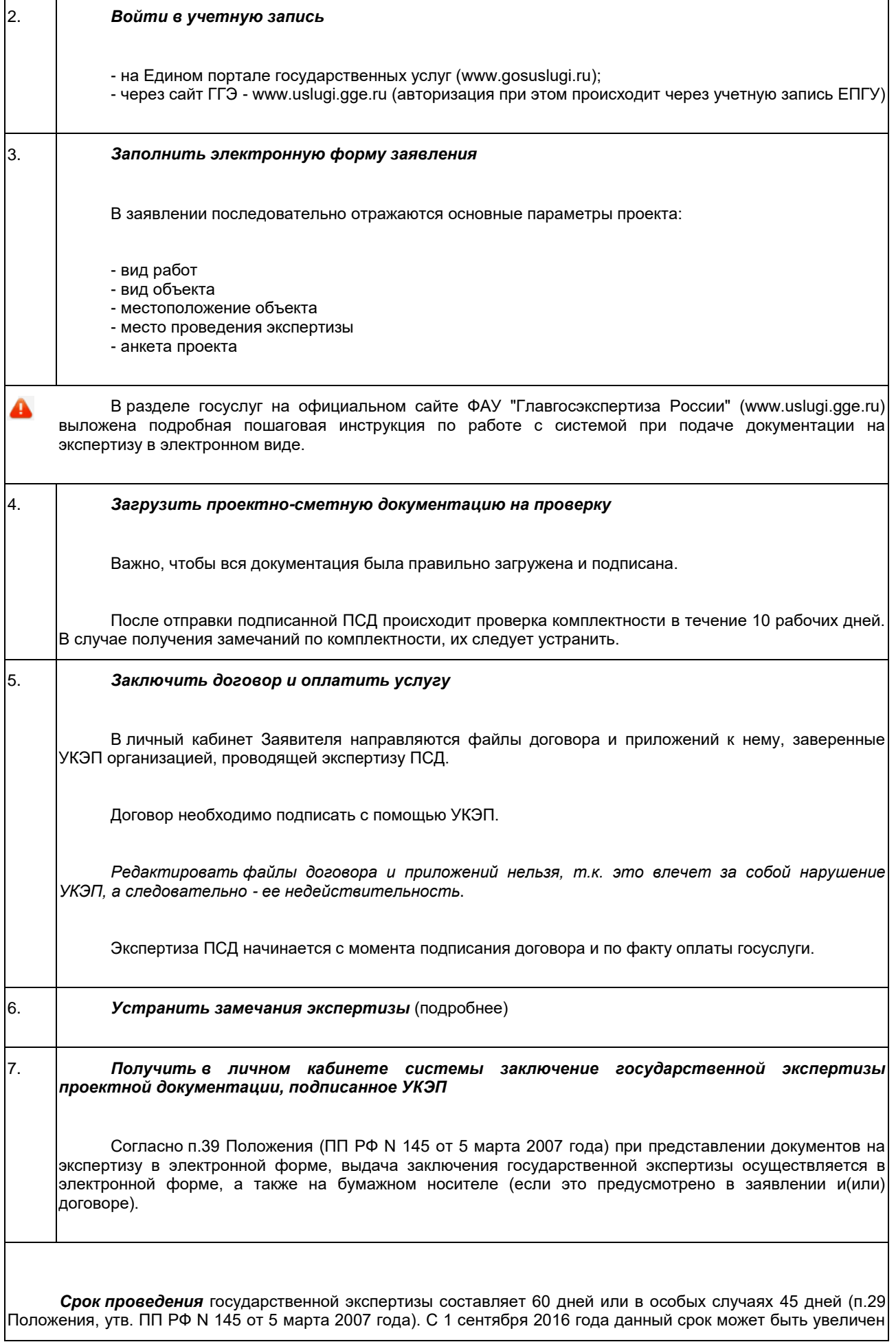

Как правильно оформить документацию?

#### *Требования к составу электронной документации*

Для прохождения экспертизы в электронном виде, ПД должна быть представлена в составе, определенном действующим законодательством РФ. Т.о. на экспертизу должны быть представлены все обязательные разделы ПД, согласно:

- ч.12 ст.48 Градостроительного кодекса РФ,

- Положению о составе разделов проектной документации и требованиях к их содержанию, утв. ПП РФ N 87 от 16 февраля 2008 года.

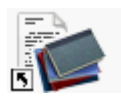

ය

Подробнее о составе разделов проектной документации см. в справочном блоке.

#### *Требования к оформлению электронной документации*

Согласно п.2 Требований к формату электронных документов, представляемых для проведения государственной экспертизы проектной документации и (или) результатов инженерных изысканий (утв. приказом Минстроя N 728/пр от 21 ноября 2014 года), электронные документы на государственную экспертизу представляются в следующих **форматах**:

a) **pdf**, **rtf**, **doc**, **docx**, **xls**, **xlsx** (для документов с текстовым содержанием);

б) **pdf**, **dwg**, **dwx**, **jpeg** (для документов с графическим содержанием);

в) **xls**, **xlsx** (для сводки затрат, сводного сметного расчета стоимости строительства, объектных сметных расчетов (смет), сметных расчетов на отдельные виды затрат);

г) **xml** (для локальных сметных расчетов (смет).

Формат *pdf* должен быть представлен с обязательной возможностью копирования текста (п.3 Требований).

**Структура** электронного документа включает:

- содержание и поиск данного документа;
- закладки по оглавлению и перечню содержащихся в документе таблиц и рисунков.

**Сканирование** документов на бумажном носителе осуществляется (п.7 Требований):

- непосредственно с оригинала документа в масштабе 1:1 (не допускается сканирование с копий) с разрешением 300 dpi;

- в черно-белом режиме при отсутствии в документе графических изображений;

- в режиме полной цветопередачи при наличии в документе цветных графических изображений либо цветного текста;

- в режиме "оттенки серого" при наличии в документе изображений, отличных от цветного изображения.

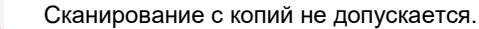

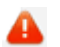

Наименование электронного документа должно соответствовать наименованию документа на бумажном носителе (п.10 Требований).

**Структура** электронного документа (п.11 Требований):

а) папка-каталог "*Проектная документация*";

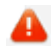

Состав и содержание папки-каталога "Проектная документация" должны соответствовать составу разделов проектной документации, каждый раздел проектной документации должен содержаться в отдельной папке (каталоге), названия папок должны соответствовать названиям разделов (п.12 Требований).

б) папка-каталог "*Результаты инженерных изысканий*";

Состав и содержание папки-каталога "Результаты инженерных изысканий" должны соответствовать видам работ по инженерным изысканиям, каждый вид работ по инженерным изысканиям должен содержаться в отдельной папке (каталоге), названия папок должны соответствовать видам работ по инженерным изысканиям (п.13 Требований).

в) папка-каталог "*Исходно-разрешительная документация*";

г) папка-каталог с перечнем и кратким содержанием изменений, внесенных в проектную документацию по отрицательному заключению организации по проведению государственной экспертизы (при направлении проектной электронных документов на повторную государственную экспертизу);

# д) папка-каталог "*Сметная документация*".

Папка-каталог "Сметная документация" должна состоять из отдельных папок с соответствующим названием (п.14 Требований):

- "Пояснительная записка к сметной документации";

- "Сводка затрат";
- "Сводный сметный расчет стоимости строительства";
- "Объектные сметные расчеты";
- "Локальные сметные расчеты";

- "Ведомости объемов работ и спецификации" (отдельно по каждому разделу проектной документации);

- "Документы, обосновывающие стоимость оборудования, материалов, изделий и конструкций отсутствующих в сборниках, включенных в федеральный реестр сметных нормативов";

- "Сметные расчеты на отдельные виды затрат".

В случае если ПД формируется с применением специализированного ПО в форме электронного документа (без воспроизведения на бумажном носителе), такой электронный документ заверяется электронной подписью лица (лиц), участвующего(щих) в разработке проектной документации, осуществляющего(щих) нормоконтроль и согласование проектной документации, и электронной подписью лица, уполномоченного на представление документов на государственную экспертизу (п.8 Требований).

В случае невозможности обеспечения лиц, уполномоченных за подготовку проектной документации, электронной подписью на отдельные документы, разделы (тома) проектной документации оформляется информационно-удостоверяющий лист (ИУЛ) на бумажном носителе, содержащий обозначение электронного документа, к которому он выпущен, фамилии, подписи лиц, осуществляющих разработку, проверку, согласование и утверждение электронного документа, дату и время последнего изменения документа. ИУЛ сканируется и заверяется электронной подписью лица, уполномоченного на представление документов на государственную экспертизу.

## *ИУЛ*

Требованиями (приказ Минстроя РФ N 728/пр от 21 ноября 2014 года) не установлены правила оформления ИУЛ. Но, согласно приказу Минрегиона РФ N 108 от 2 апреля 2009 года, выполнение и оформление текстовых и графических материалов, входящих в состав ПД, должно осуществляться в соответствии с нацстандартами СПДС.

Т.о. при оформлении и составлении ИУЛ, следует руководствоваться стандартами:

- ГОСТ Р 21.1101-2013 СПДС. Основные требования к проектной и рабочей документации;

- ГОСТ 2.051-2013 ЕСКД. Электронные документы. Общие положения (см. Приложение В).

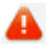

|श्ले

ИУЛ сканируется и заверяется электронной подписью лица, уполномоченного на представление документов на государственную экспертизу.

В соответствии с п.9 Требований ИУЛ выпускается в отношении каждого отдельного документа, раздела (тома, книги) проектной документации, представляемого в форме электронного документа (т.е. отдельного файла).

Как работать с замечаниями?

Замечания направляются при выявлении экспертами ошибок/недостатков в загруженной документации.

В случае получения замечаний, следует в установленный срок устранить недостатки и повторно загрузить документацию.

Измененные файлы необходимо загружать в соответствующие структурные папки ДЭ.

В целях минимизации времени на перепроверку документации с устраненными замечаниями, рекомендуется в соответствующих томах размещать копию разрешения на внесение изменений, а также таблицу регистрации изменений. Правила внесения изменений в ПД установлены р.7 ГОСТ 21.1101-2013.

В случае внесения в документацию (ДЭ) изменений ИУЛ следует вновь отсканировать и заверить электронной подписью, т.к. согласно п.9 Требований, ИУЛ должен содержать в т.ч. дату и время последнего изменения документа.

Порядок, допустимые пределы и сроки внесения изменений в проектную документацию и (или) результаты инженерных изысканий в процессе проведения государственной экспертизы устанавливаются договором на проведение госэкспертизы (пп.г п.26 Положения).

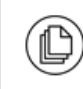

Нормативная база

- Кодекс РФ от 29.12.2004 N 190-ФЗ "Градостроительный кодекс Российской Федерации (с изменениями на 3 июля 2016 года) (редакция, действующая с 1 сентября 2016 года)"

- Постановление Правительства РФ от 05.03.2007 N 145 "О порядке организации и проведения государственной экспертизы проектной документации и результатов инженерных изысканий (с изменениями на 7 декабря 2015 года) (редакция, действующая с 17 декабря 2015 года)"

- Постановление Правительства РФ от 16.02.2008 N 87 "О составе разделов проектной документации и требованиях к их содержанию (с изменениями на 23 января 2016 года)"

- Приказ Министерства строительства и жилищно-коммунального хозяйства Российской Федерации от 21.11.2014 N 728/пр "Об утверждении требований к формату электронных документов, представляемых для проведения государственной экспертизы проектной документации и (или) результатов инженерных изысканий" (с изменениями на 10 июня 2015 года)"

- Постановление Правительства РФ от 07.12.2015 N 1330 "О внесении изменений в постановление Правительства Российской Федерации от 5 марта 2007 года N 145"

- ГОСТ Р 21.1101-2013 Система проектной документации для строительства (СПДС). Основные требования к проектной и рабочей документации